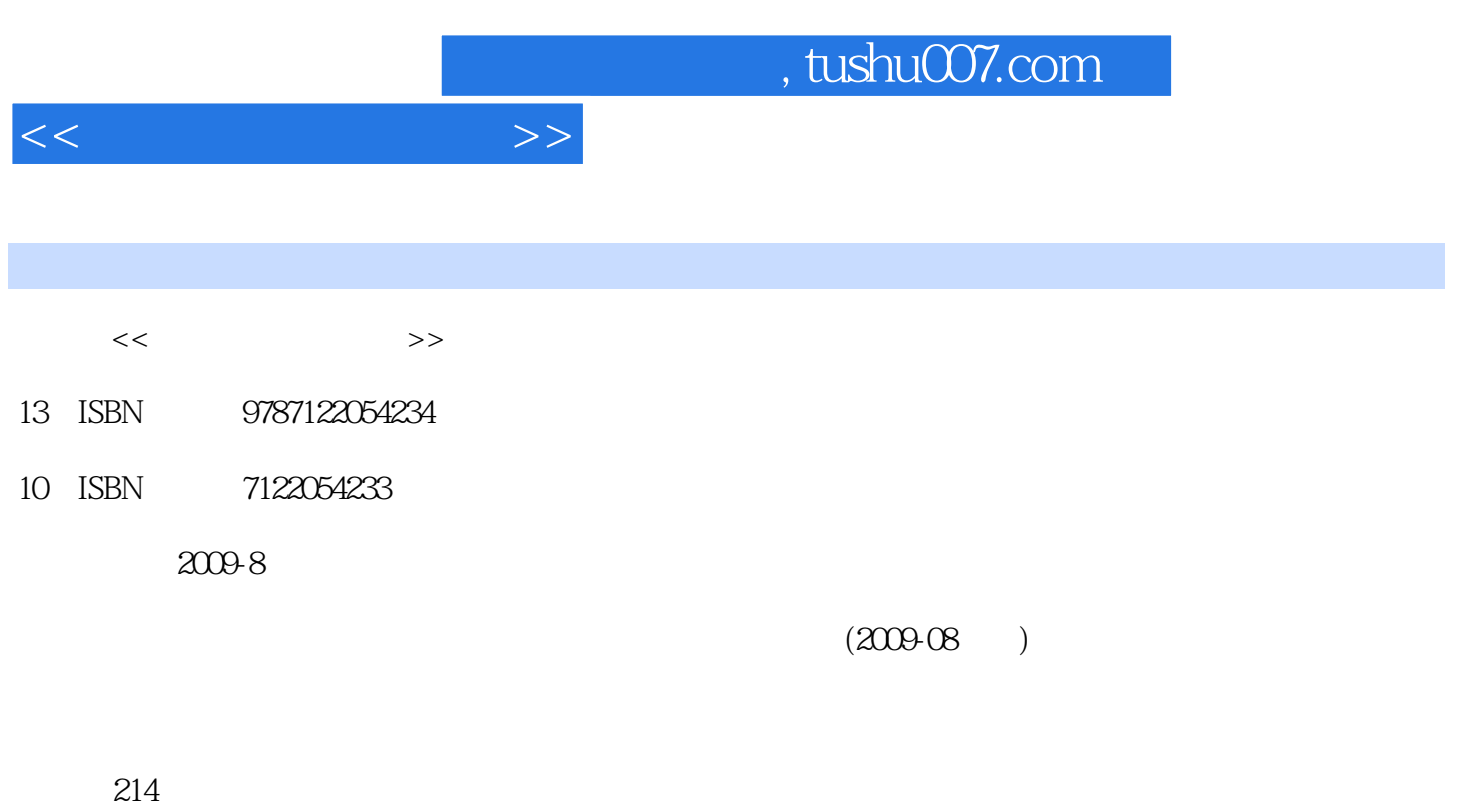

PDF

更多资源请访问:http://www.tushu007.com

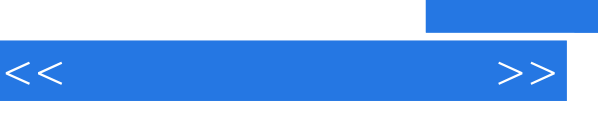

## and tushu007.com

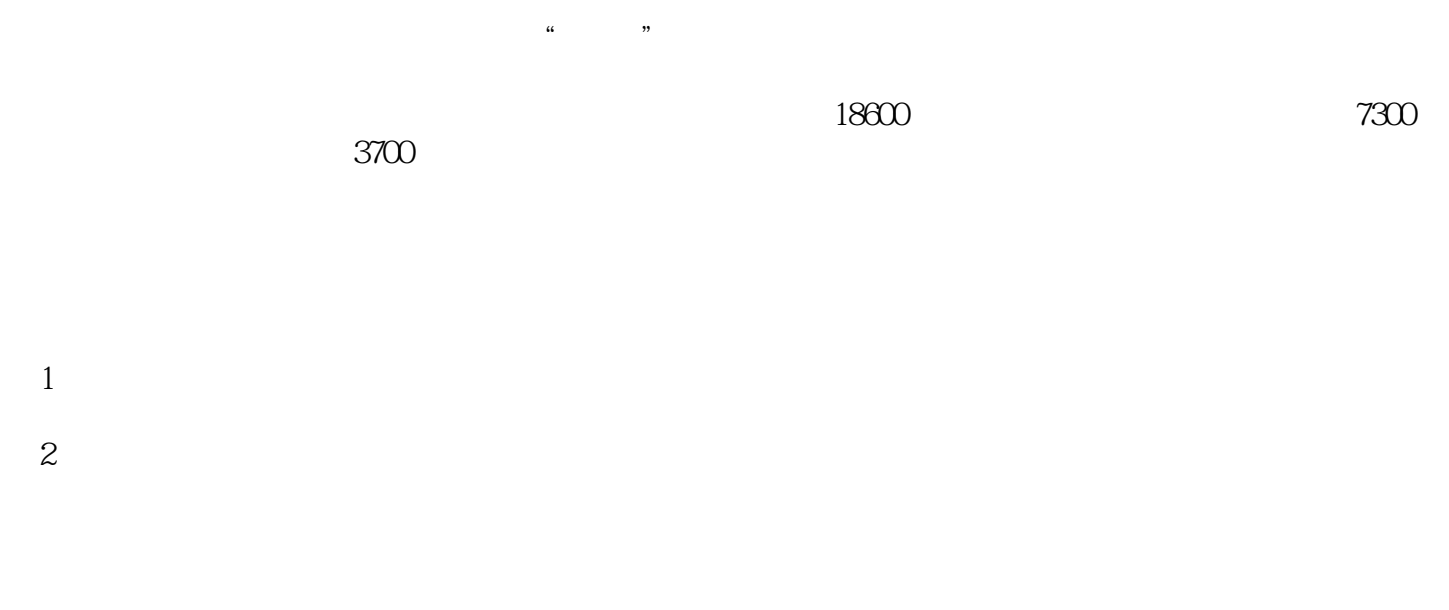

 $\frac{1}{2}$ ,  $\frac{2}{3}$ ,  $\frac{4}{3}$ 章,孙世宁第5章,杨平第6章,张晓新第7章,王英英第8章,陈艳艳第9章,郑静、冯世雄第10章,段 玲华第11、12章。

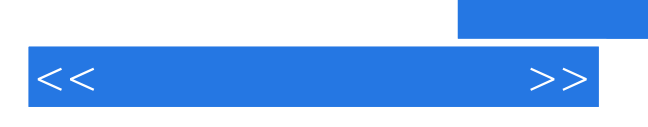

## , tushu007.com

 $e$ Bay

 $\sim$  , tushu007.com

 $11.1$   $21.1.1$   $21.1.2$  $31.1.3$   $31.1.4$   $31.1.5$  $41.2$   $51.21$   $51.22$ 6 1.2.3  $71.3$   $71.31$   $71.32$  9  $1.33$  9 1.34  $101.35$  11 1.36 11 1.4 11 2 eBay 12 2.1 13 2.1.1  $1321.2$   $1321.3$   $1422$  $15221$  15 2.2.2 17 2.2.3  $18224$  19 2.2.5 21 2.31  $21\,23\,2$   $22\,24$   $22\,3$   $23\,3$  $2431.1$   $2431.2$   $2831.3$  $3032$   $30321$   $31322$   $32323$  $3333$   $333$   $4$   $3441$  $3541.1$   $3541.2$   $3641.3$  $3841.4$   $4042$   $45421$  $45422$  46 42.3  $4$  49 42.4  $4$  49 4.2.2  $53431$   $53432$   $54433$ OEM 55 4.3.4 57 4.35 57 4.3.5 57 4.4 58 5  $5951$   $6051.1$   $6051.2$   $6051.3$   $61$  $51.4$  62  $51.5$  63  $52$  63  $52.1$  63  $52.2$  $63\overline{523}$  64 5.3  $64\overline{53}$  65 5.31  $65\overline{532}$  66  $5.33$  66 5.3.4 67 5.3.5 68 5.3.6 69 5.4  $70541$   $70542$   $70543$   $7155$   $716$  $7261$   $7361.1$   $+$   $=$   $7361.2$  $7361.3$   $7362$   $74621$   $74622$  $74623$   $75624$   $75625$   $76626$  $77627$  7863 "79631 "79632  $8364$  87 6.4.1 87 6.4.2 87 6.4.3  $88644$  QQ  $8965$   $90$   $7$  $91\,7.1$   $92\,7.1.1$   $92\,7.1.2$   $95\,$  $7.1.3$   $987.2$   $1037.21$  $104\,7.22$   $106\,7.23$ 106 7.2.4 106 7.3 106 7.3 107 7.3.1 107  $7.32$  109 7.3.3  $1127.34$  115 7.4  $1157.41$   $\qquad \qquad -\qquad QQ$   $\qquad \qquad 1157.42$   $\qquad \qquad -\qquad$ 116 7.5 117 8 1188.1 1198.1.1  $11981.2$  11981.3  $12181.4$  122  $81.5$   $12281.6$   $12681.7$   $128$  $8.2$  130 8.2.1  $1308.2.2$  133 8.2.3  $133824$   $135825$   $137826$  $13883$  150 9  $15191$  152 9.1.1  $1529.1.2$   $1529.2$   $1539.2.1$   $1539.2.2$  $1569.23$   $1579.24$   $1589.3$   $1589.31$  $1599.32$  161 9.3.3  $161\,9.3.4$   $162\,9.3.5$   $163$  $9.36$  164 9.4  $164$  164  $10$  165 10.1  $166$ 

 $<<$  and  $>>$ 

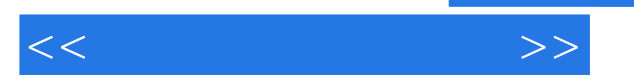

 $101.1$  166 10.1.2  $16810.1.2$   $16810.1.3$   $17010.1.4$  $173\,101.5$   $174\,101.6$   $176\,101.7$ 180 10.2 182 10.2.1 182 10.2.1 182 10.2.2 183 10.3 at 185 10.3.1 186 10.3.2 186 10.3.3 186 10.3.3 187 10.3.4 187 10.3.5 188 10.4 189 10.4 188 11 189 11.1 190 11.1.1 190 11.1.2 191 11.1.3 191 11.1.4 191 11.1.5 192 11.2  $193\,11.2\,1$   $193\,11.2\,2$   $194\,11.2\,3$   $194\,11.3$ 195 11.31 195 11.32 196 11.33 198 11.34 199 11.4  $\frac{200}{12}$  12 201 12.1  $\frac{1}{20}$  202 12.2  $\frac{1}{20}$  $\frac{204123}{204123}$   $\frac{208124}{209125}$  $210\,126$   $213\,12.7$   $214$ 

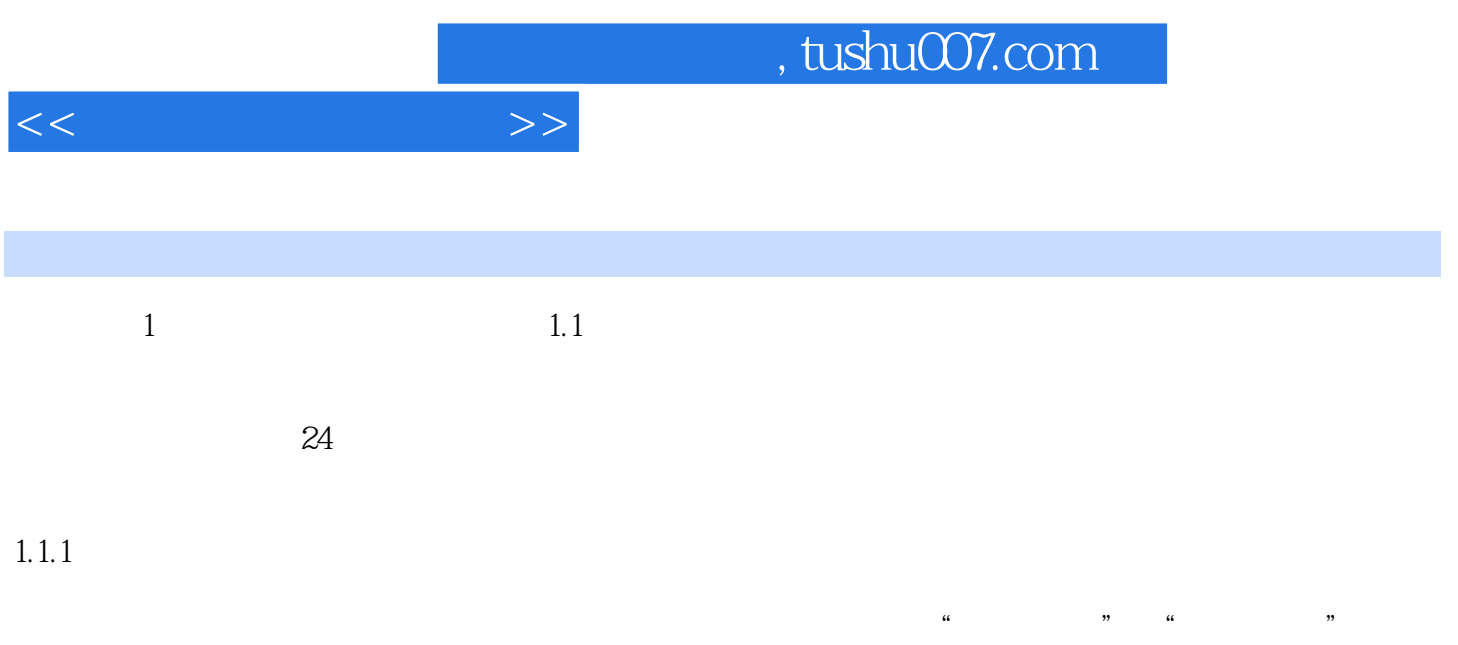

 $7$ 

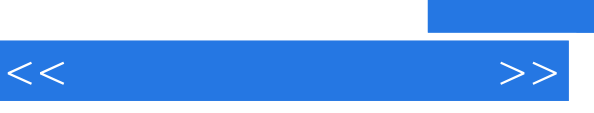

《网上开店实战指南:店铺开张》由化学工业出版社出版。

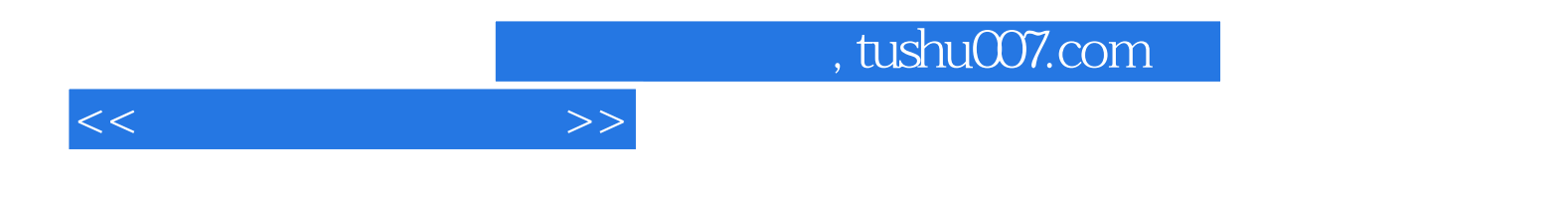

本站所提供下载的PDF图书仅提供预览和简介,请支持正版图书。

更多资源请访问:http://www.tushu007.com